## **Repro Steps (Repro / BAD case)**

Step 1: Open Firefox 33.0.3

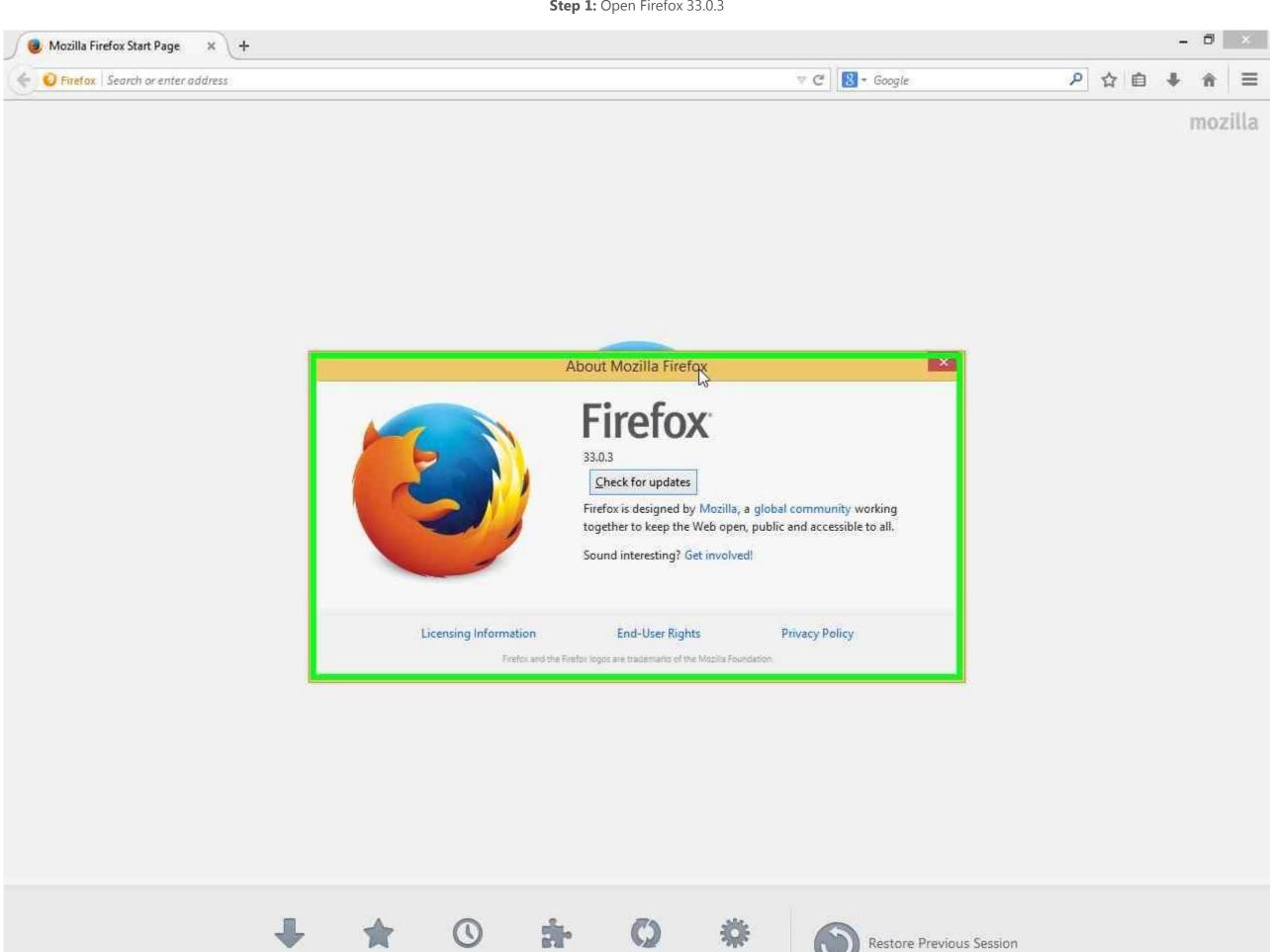

Downloads

Bookmarks

History

Add-ons

Sync

Options

| 3dvisionlive.com/                                                                                    | ∀ → | 🙁 = Google |
|----------------------------------------------------------------------------------------------------|-----|------------|
| SD Video extreme!!! (evo 3D Works) - YouTube<br>www.youtube.com/watch?v=FSGfN9rr78Q&feature=html5_3d | * ^ |            |
| Streetfighter IV - 3D stereo HD - yt3d:enable=true - YouTube<br>www.youtube.com/watch?v=qftUs9ppnbA  |     |            |
| Homepage   3DVision Live<br>https://www.3dvisionlive.com                                             |     |            |
| LG 3D DEMO Global (yt3d:enable=true) - YouTube<br>www.youtube.com/watch?v=qGvnl31wQxs                |     |            |
| 3dvisionlive.com                                                                                     |     |            |
| BD Video extreme!!! (evo 3D Works) - YouTube<br>www.youtube.com/select_3d_mode?video_id=FSGfN9rr78Q  |     |            |

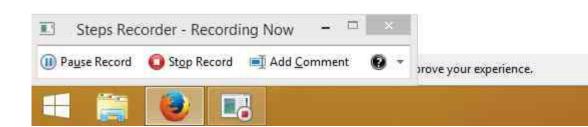

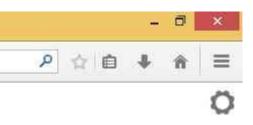

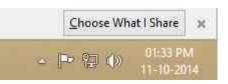

**Step 3:** You can see the video in anaglyph 3D. BUT this is YouTube's internal 3D algorithm and should be using Adobe Flash Player.

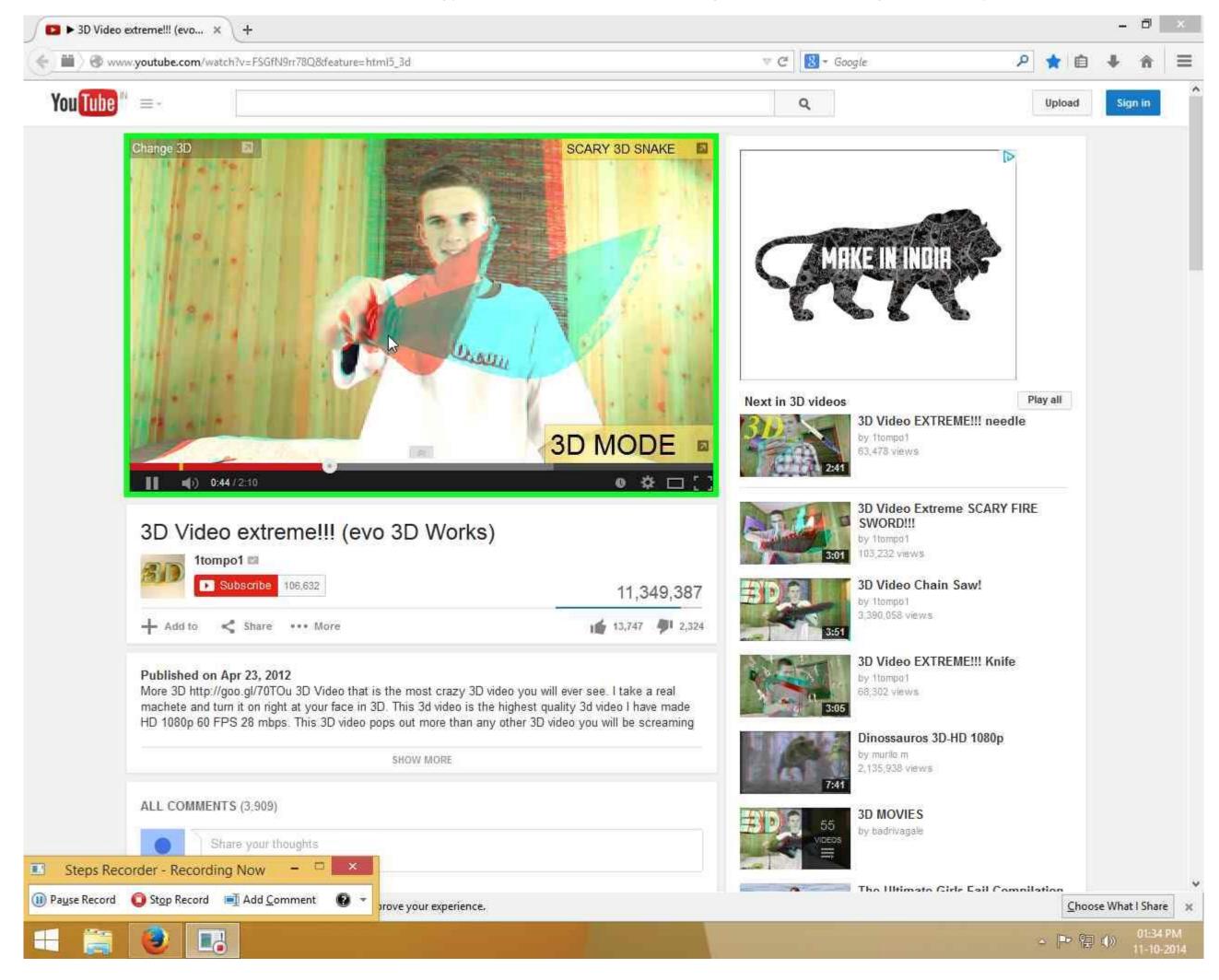

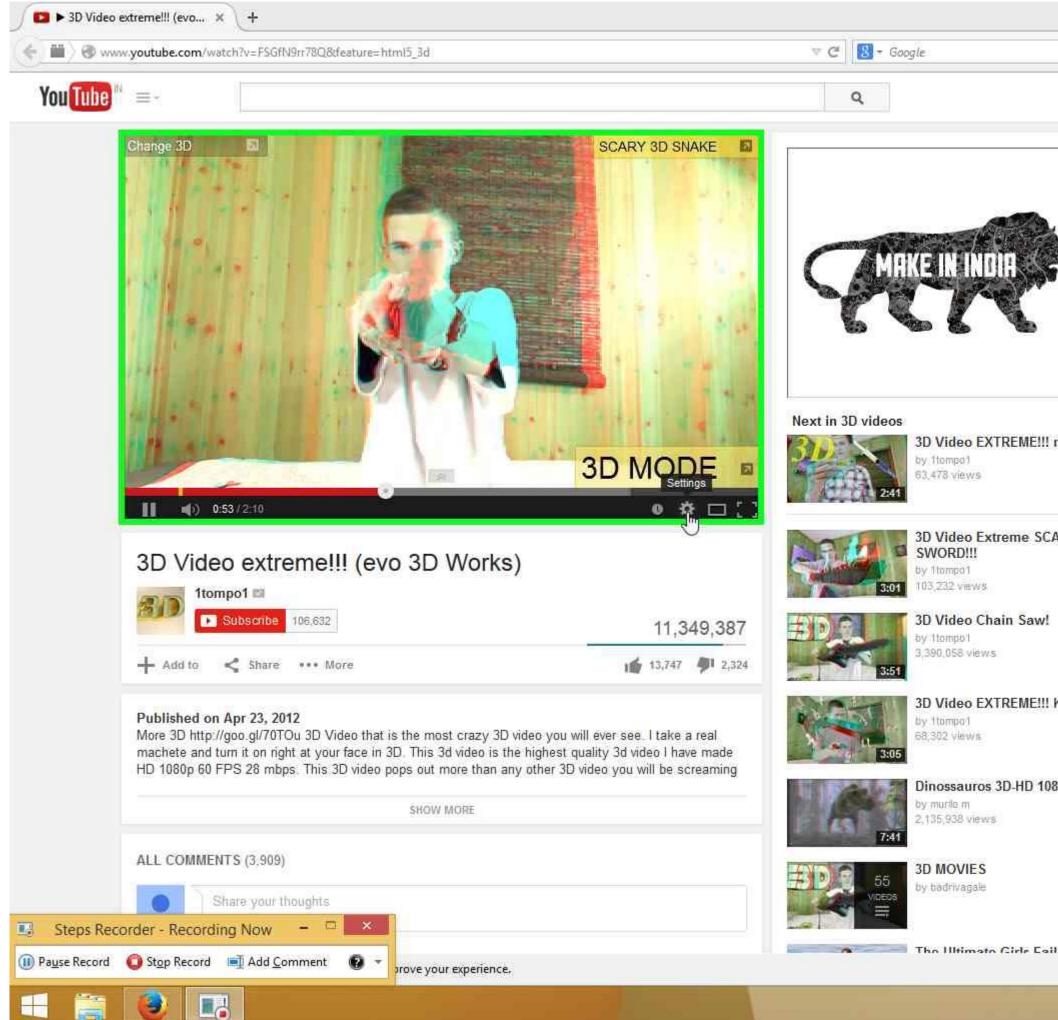

|                             |         | đ               | ~    |
|-----------------------------|---------|-----------------|------|
|                             | -       | - Dr            | - A. |
| ۹ \star 🖻                   | +       | ŵ               | Ξ    |
| Upload                      | Si      | yn in           | ^    |
| D                           |         |                 |      |
|                             |         |                 |      |
|                             |         |                 |      |
|                             |         |                 |      |
|                             |         |                 |      |
|                             |         |                 |      |
|                             |         |                 |      |
| Play all<br>needle          |         |                 |      |
|                             |         |                 |      |
| ARY FIRE                    |         |                 |      |
| Allen sussen                |         |                 |      |
|                             |         |                 |      |
|                             |         |                 |      |
| Knife                       |         |                 |      |
|                             |         |                 |      |
| 30p                         |         |                 |      |
|                             |         |                 |      |
|                             |         |                 |      |
|                             |         |                 |      |
|                             |         |                 | 6    |
| Compilation<br><u>C</u> hoi | ose Wha | it I Shar       | e x  |
| - P 8                       | ) (þ)   | 01:34<br>11-10- |      |
|                             |         | 11-10-          | 2014 |

**Step 5:** Click on <u>Options</u>. Note: 3D is shown to be ON, which again signifies that this is YouTube's internal 3D algorithm and isn't yet using NVIDIA 3D Vision plug-in.

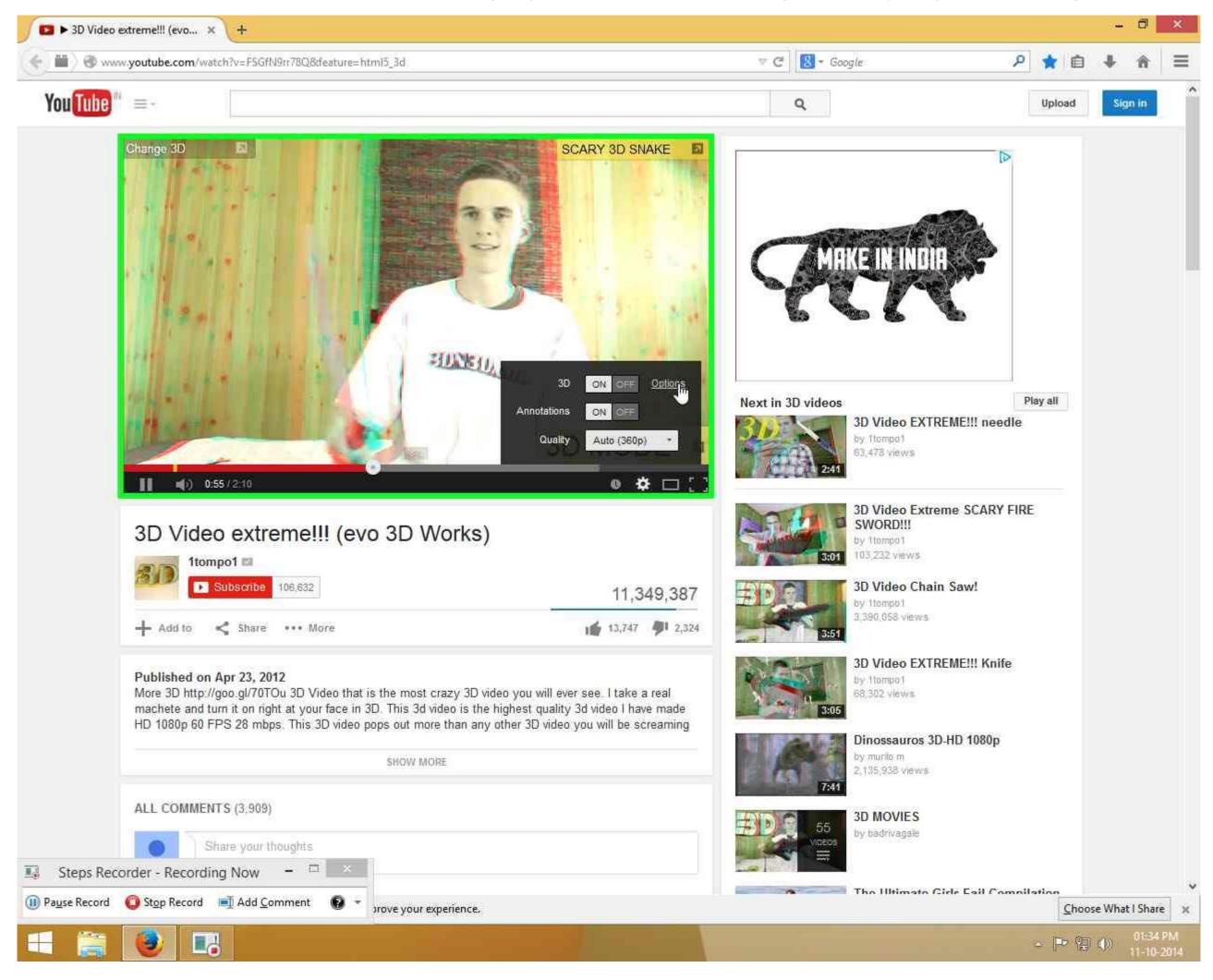

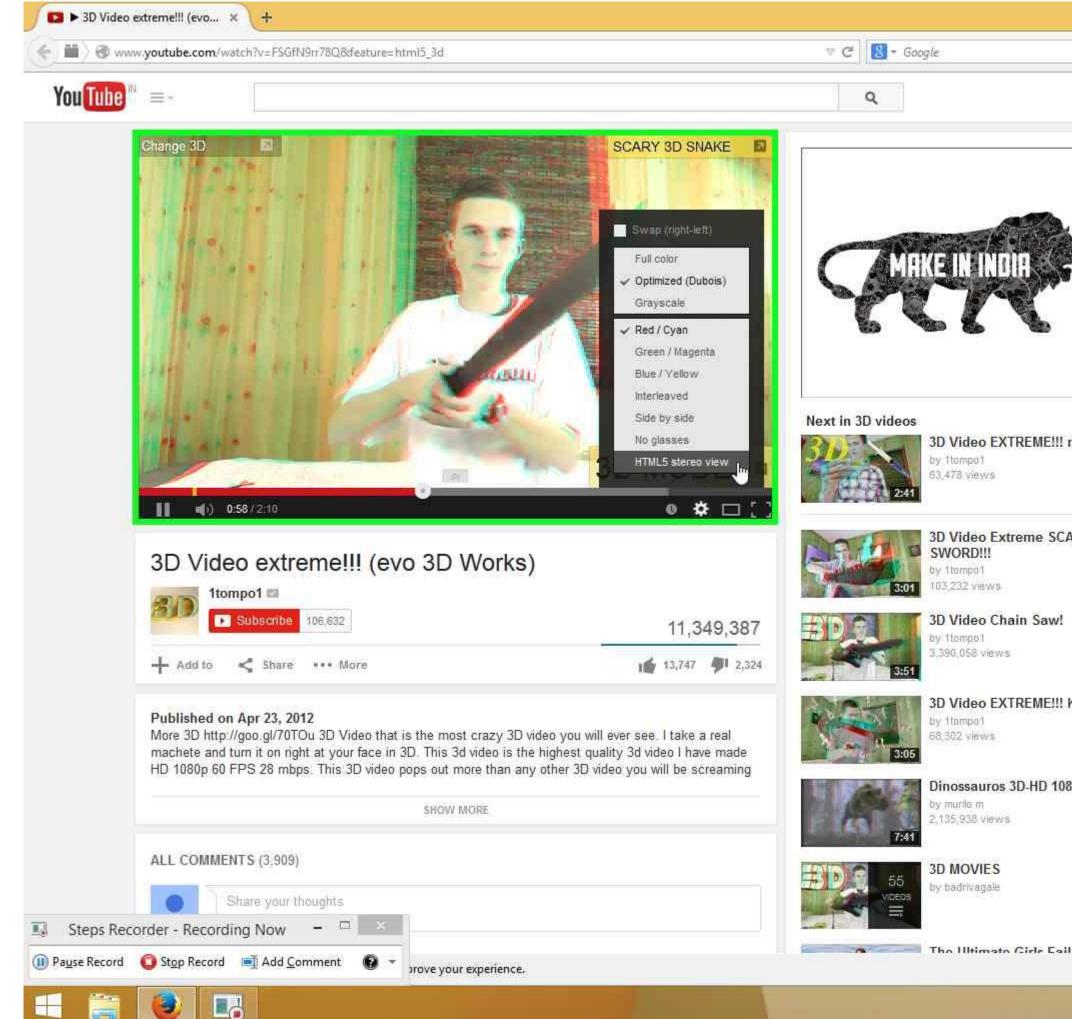

|          |              |         | 0            | ×        |
|----------|--------------|---------|--------------|----------|
|          |              | -       | - <b>L</b> P | ~        |
| Q        | 🖈 🗈          | +       | î            | $\equiv$ |
|          | 1000-000-001 |         | 1.000        | ^        |
|          | Upload       | Sig     | n in         |          |
|          |              |         |              |          |
|          |              |         |              |          |
|          |              |         |              |          |
| с. —     |              |         |              |          |
|          |              |         |              |          |
|          |              |         |              |          |
| 5        |              |         |              |          |
|          |              |         |              |          |
|          |              |         |              |          |
|          |              |         |              |          |
| !        | New all      |         |              |          |
| needle   | 'lay all     |         |              |          |
| incourc. |              |         |              |          |
|          |              |         |              |          |
|          |              |         |              |          |
| ARY FIRI | E            |         |              |          |
|          |              |         |              |          |
|          |              |         |              |          |
|          |              |         |              |          |
|          |              |         |              |          |
|          |              |         |              |          |
| Knife    |              |         |              |          |
|          |              |         |              |          |
|          |              |         |              |          |
| 30p      |              |         |              |          |
|          |              |         |              |          |
|          |              |         |              |          |
|          |              |         |              |          |
|          |              |         |              |          |
|          |              |         |              |          |
| Comnil   | lation       |         |              | ~        |
|          | Choo         | se What | l Share      | ×        |
|          | ○ P @        |         | 01:34        |          |
|          | 1 194        | 348     | 11-10-2      | 2014     |

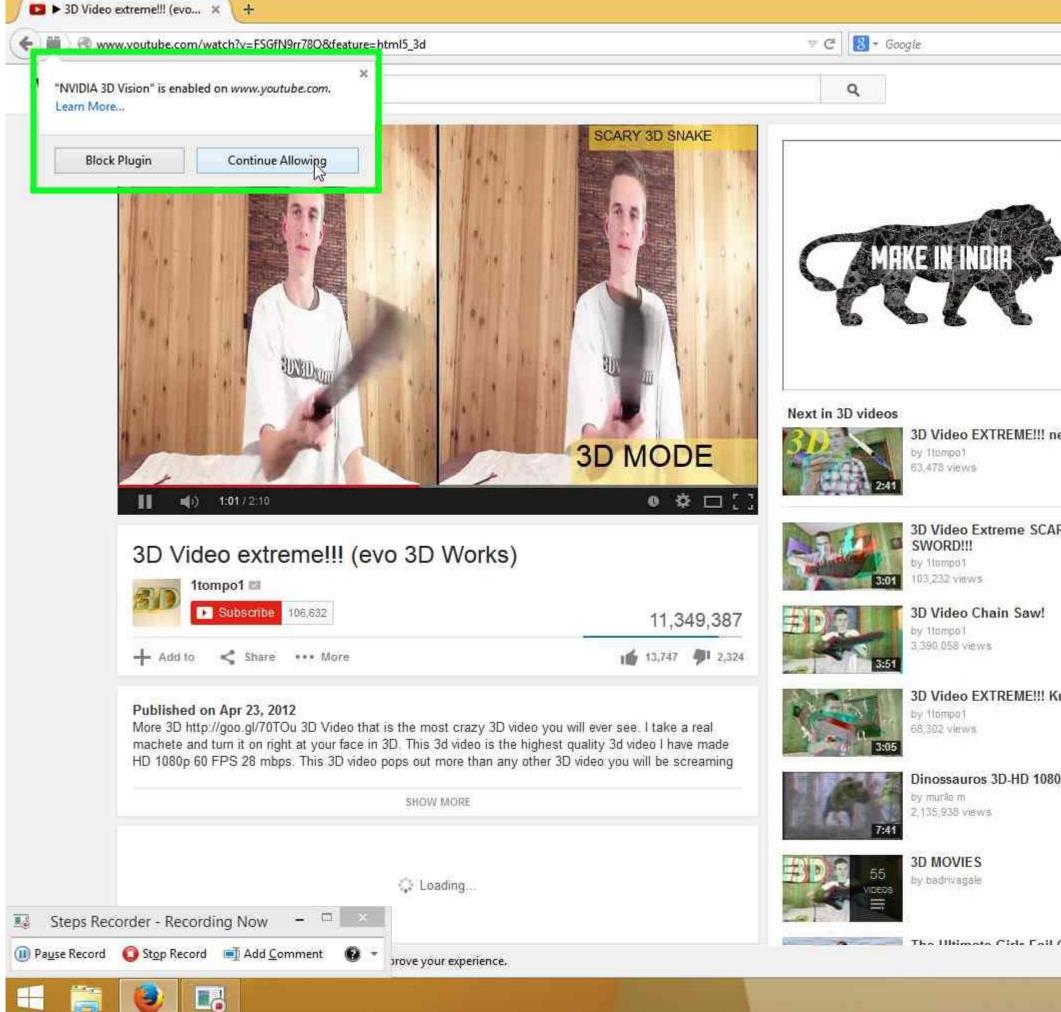

|          |         | -      | ٦               | ×  |
|----------|---------|--------|-----------------|----|
| Q        | 🗙 🗎     | ÷      | î               | Ξ  |
|          | Upload  | Sig    | n in            | ^  |
| D        |         |        |                 |    |
|          |         |        |                 |    |
| P        | lay all |        |                 |    |
| ARY FIRE |         |        |                 |    |
| Knife    |         |        |                 |    |
| 80p      |         |        |                 |    |
| Compil   | ation   | 14/6   | .106            | •  |
|          | or Pr @ | e What | 01485<br>11-10- | PM |

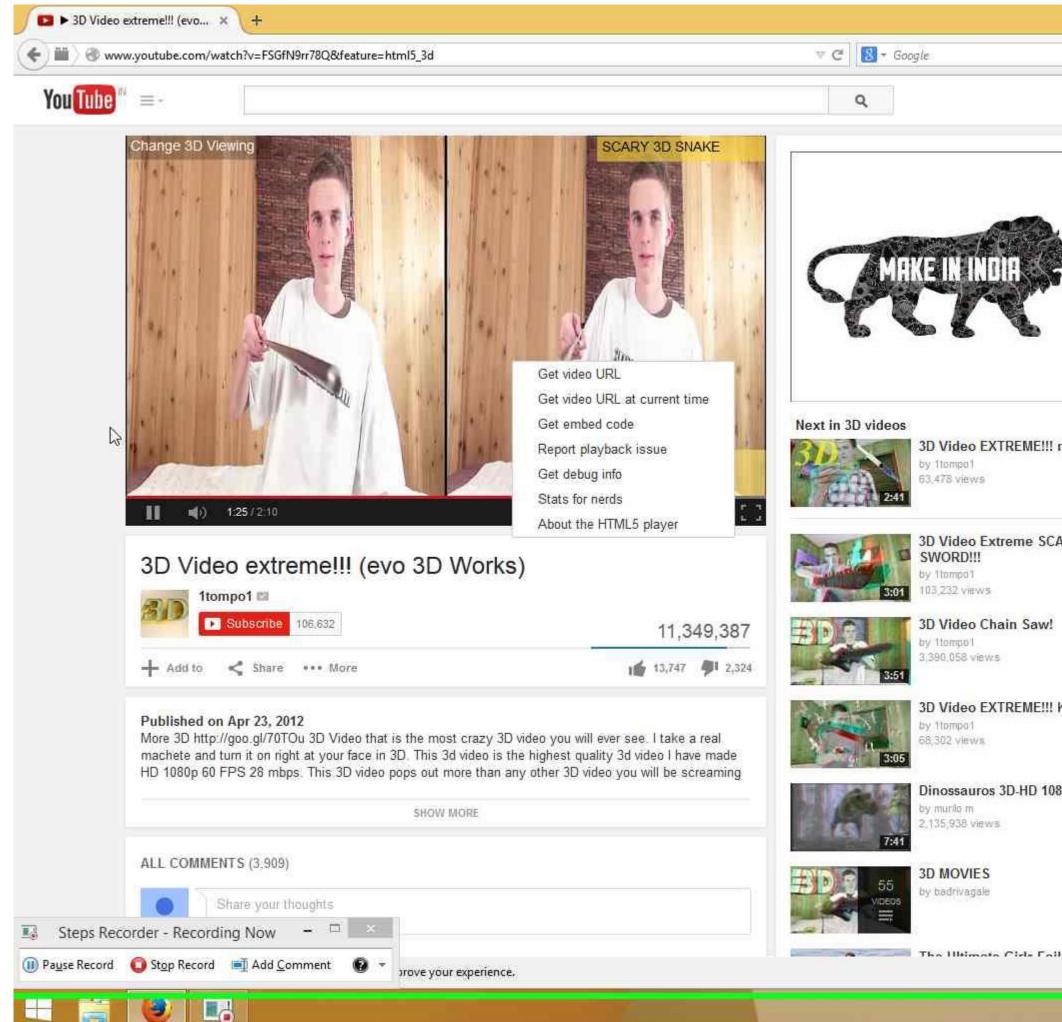

|        |      |        |               | -      | ٥               | × |
|--------|------|--------|---------------|--------|-----------------|---|
| e.     | p    | *      | Ô             | ÷      | î               | Ξ |
|        |      | Uplo   | ad            | Sic    | in in           | î |
| D      |      |        |               |        |                 |   |
| c.     |      |        |               |        |                 |   |
|        |      |        |               |        |                 |   |
| 8      |      |        |               |        |                 |   |
|        |      |        |               |        |                 |   |
| needl  |      | ay all | ]             |        |                 |   |
| neeur  | e    |        |               |        |                 |   |
| ARY F  | IRE  |        |               |        |                 |   |
|        |      |        |               |        |                 |   |
|        |      |        |               |        |                 |   |
| Knife  |      |        |               |        |                 |   |
|        |      |        |               |        |                 |   |
| 30p    |      |        |               |        |                 |   |
|        |      |        |               |        |                 |   |
|        |      |        |               |        |                 |   |
| 1 ° am | ollo | tion   | <u>C</u> hoo: | se Wha | t I Shari       | × |
|        | 1    | s P    | · @           | ф      | 01:35<br>11-10- |   |
|        |      |        |               |        |                 |   |

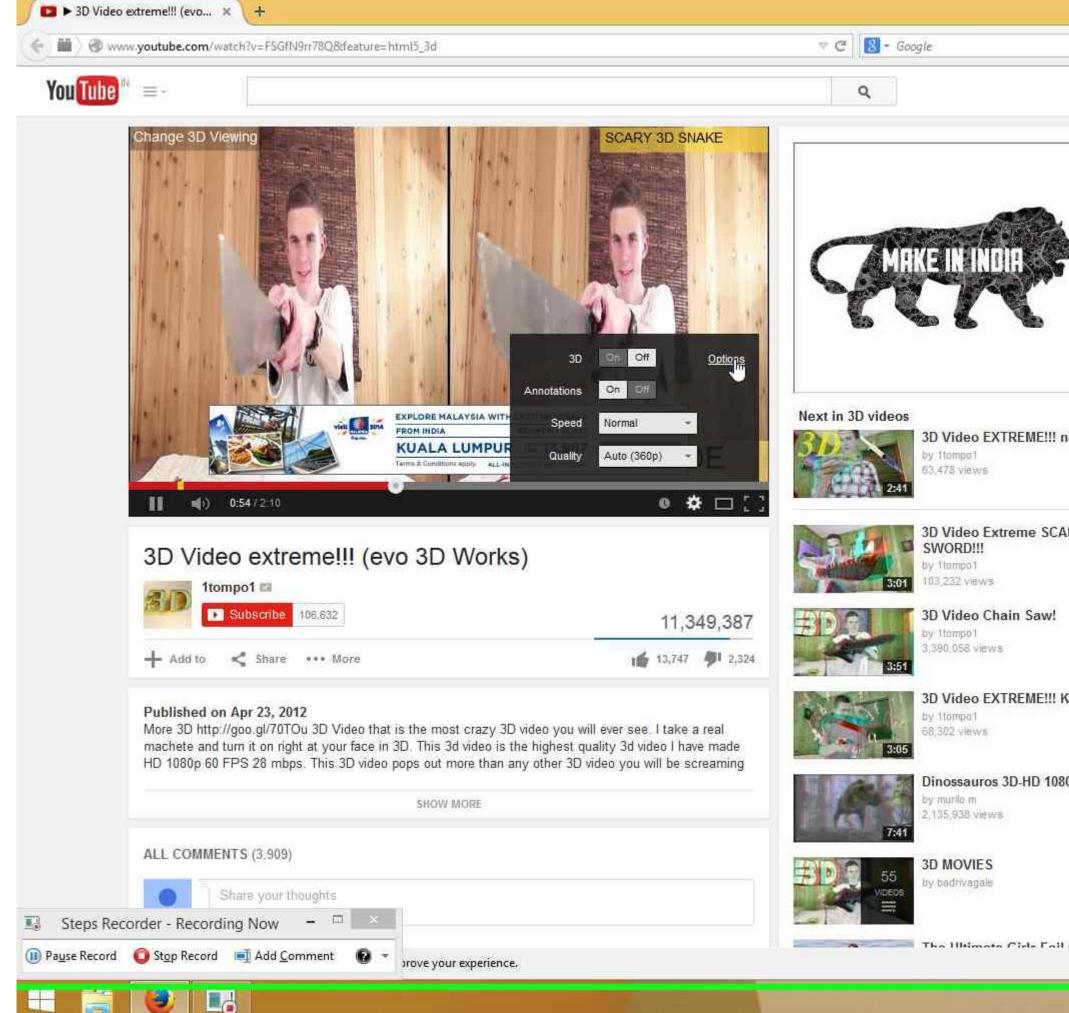

|       |      |        |       |        | ٦               | ×  |
|-------|------|--------|-------|--------|-----------------|----|
| ł     | P    | * (    | ê     | ÷      | ŵ               | Ξ  |
|       |      | Upload | I\    | Sig    | n in            | î  |
| Þ     |      |        |       |        |                 |    |
|       |      |        |       |        |                 |    |
|       |      |        |       |        |                 |    |
|       |      |        |       |        |                 |    |
|       |      |        |       |        |                 |    |
|       |      | ay all |       |        |                 |    |
| need  | ie   |        |       |        |                 |    |
| ARY F | IRE  |        |       |        |                 |    |
|       |      |        |       |        |                 |    |
|       |      |        |       |        |                 |    |
| Knife | 8    |        |       |        |                 |    |
|       |      |        |       |        |                 |    |
| 30p   |      |        |       |        |                 |    |
|       |      |        |       |        |                 |    |
|       |      |        |       |        |                 |    |
| 6.00  | ulla |        | noose | e What | t I Share       | ×  |
|       |      | ~ [P   |       |        | 01:35<br>11-10- | ۲M |
|       |      |        |       |        |                 |    |

Step 10: The video is seen in side-by-side mode (instead of anaglyph 3D). This is a bad case. Issue is reproduced. (Firefox Version 33.0.3)

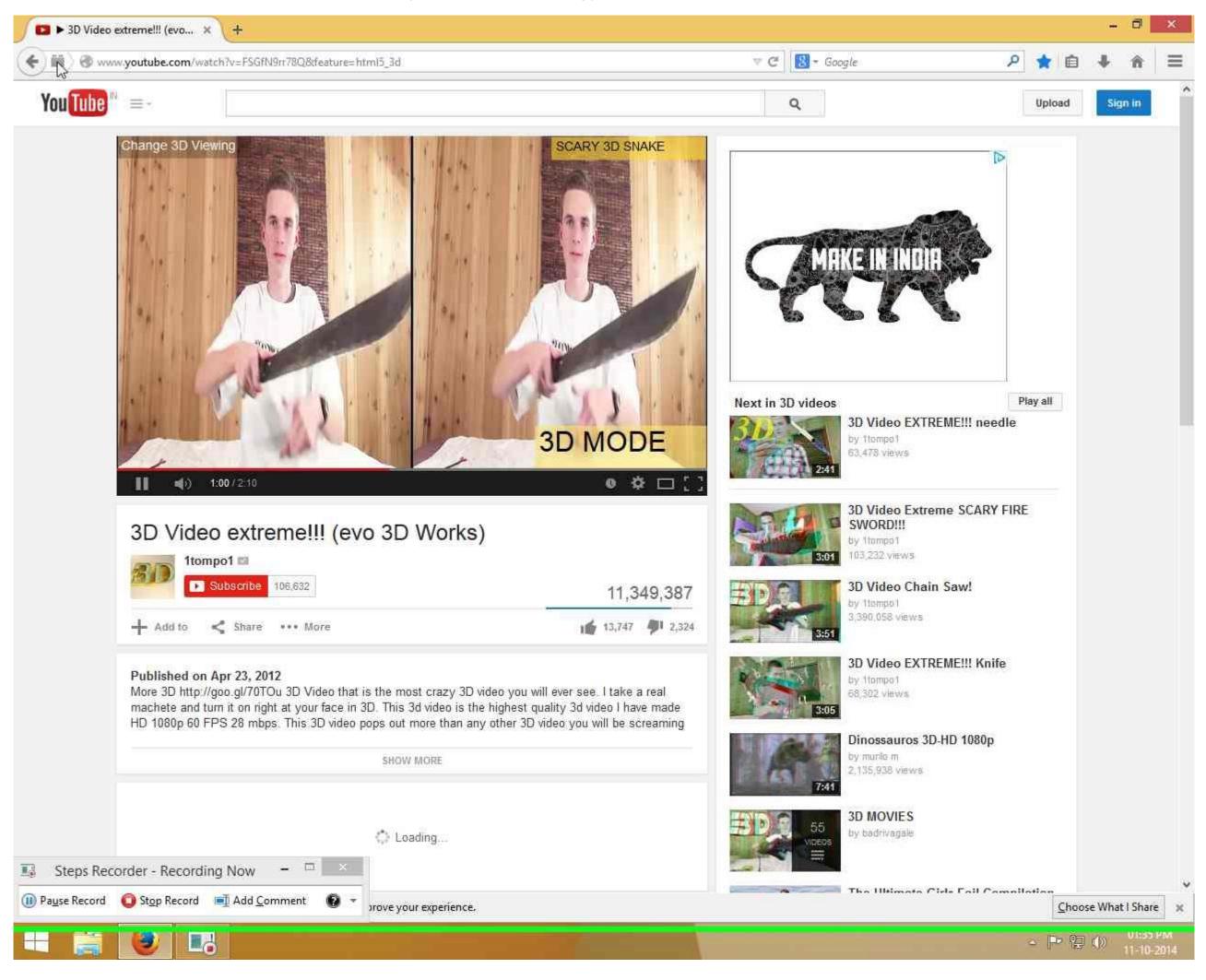